#### МИНИСТЕРСТВО ЦИФРОВОГО РАЗВИТИЯ, СВЯЗИ И МАССОВЫХ КОММУНИКАЦИЙ РОССИЙСКОЙ ФЕДЕРАЦИИ Федеральное государственное бюджетное образовательное учреждение высшего образования «Поволжский государственный университет телекоммуникаций и информатики»

Кафедра «Сети и системы связи»

 «Утверждаю»Зав.кафедрой ССС, д.т.н., профессор

 $\mathscr{M}$ А.В.Росляков

«30» августа 2022г.

Методические указания по выполнению контрольной работы по дисциплине «Теория телетрафика мультисервисных сетей», 1 часть для студентов заочной и дистанционной форм обучения направления подготовки 11.03.02 *-* Инфокоммуникационные технологии и системы связи профиль подготовки Оптические и проводные сети и системы связи

> Обсуждено на заседании кафедры ССС «30» августа 2022г. Протокол №1

## 1 ЗАДАНИЕ НА КОНТРОЛЬНУЮ РАБОТУ

Для выполнения контрольной работы по дисциплине «Теория телетрафика мультисервисных сетей», часть 1 необходимо использовать следующие исходные данные:

1. На городской сети связи (ГСС) «*m*» цифровых станций типа EWSD и Alcatel 1000S-12 емкостью от 15000 до 40000 номеров (табл. 1.1). Номер варианта соответствует последней цифре номера зачетной книжки.

2. Структурный состав абонентов существующих станций представлен в табл. 1.2. Номер варианта соответствует предпоследней цифре номера зачетной книжки.

4. На ГСС имеются цифровой узел спецслужб (УСС), расположенный на одной из цифровых станций и ЗТУ (зоновый транзитный узел) типа EWSD.

5. Нумерация на сети – шестизначная.

6. Интенсивность нагрузки к УСС принимается равной 2% от общей возникающей нагрузки.

7. Доля абонентов, имеющих телефонный аппарат с тональным набором (DTMF) -  $k_{DTMF}$ , указана в табл. 1.2.

8. Нагрузка на ЗСЛ от одного абонента *a*<sub>*za*</sub> = 0.002 Эрл.

Нагрузка на СЛМ для одного абонента  $a_{cm} = 0,0015$  Эрл.

9. Средняя интенсивность исходящей нагрузки на одну абонентскую линию:

 $a_{k} = 0.03$  Эрл (квартирный сектор);

- *aнх* = 0,07 Эрл (народно-хозяйственный сектор);

- *aISDN* =0,25 Эрл (для одного абонента ЦСИС).

10. Вероятности потерь сообщения принимаются равными:

- соединительные линии между станциями - 0,01;

- направление к ЗТУ 0,004;
- направление от  $3$ TV 0,002;
- направление к УСС 0,001.

Таблица 1.1

Коды и емкость существующих ОПС ГСС

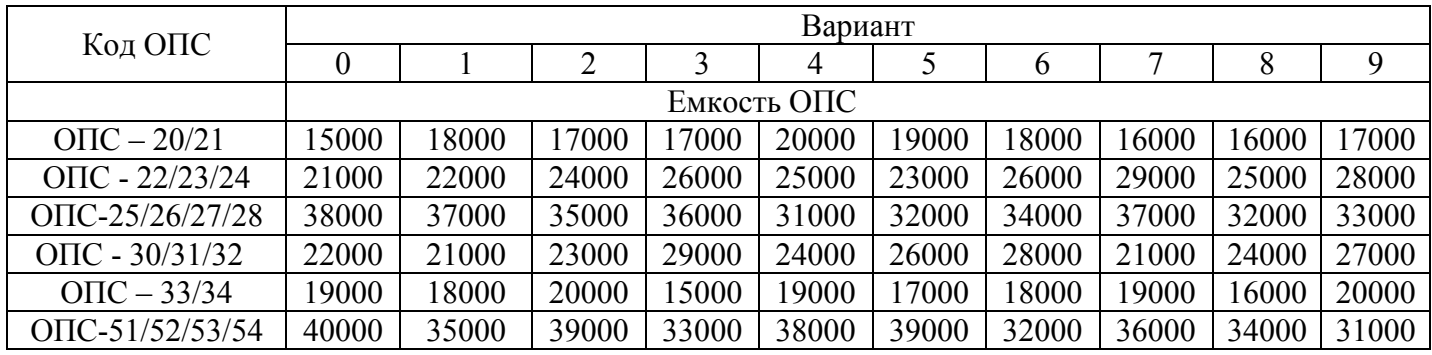

Таблица 1.2

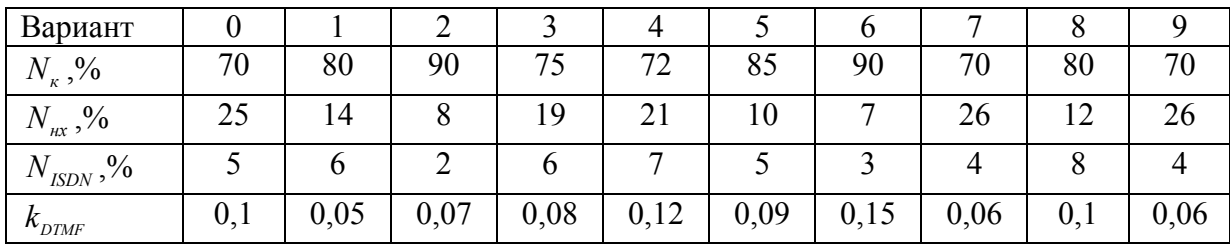

## Структурный состав абонентов ОПС

### В контрольной работе необходимо:

1. Составить структурную схему межстанционных связей ГСС. Указать в таблице, аналогичной табл. 1.3, емкости, системы ОПС, структурный состав абонентов. Дать краткую характеристику схем включения линий, применяемых в ЦСК.

2. Рассчитать возникающие нагрузки всех станций ГСС.

3. Определить все межстанционные нагрузки и нагрузки к УСС и ЗТУ. Использовать рекомендации НТП [3]. Составить матрицу межстанционных потоков, нагрузок к УСС и к ЗТУ.

4. Определить число межстанционных соединительных линий, а также линий к УСС и ЗТУ для каждой станции ГСС, используя при расчете числа СЛ, ЗСЛ и СЛМ соответствующий аналитический метод*.* 

5. Рассчитать число операторов справочной службы (09) при  $P(y > 0) = 0.2$ и  $P(y > 0) = 0,3$ . Определить качество обслуживания для этих условий при  $t_{\pi}$ =0,5; 1,0. Определить среднее время ожидания. Учесть, что 30% нагрузки к УСС направляется на справочную службу «09». Среднее время обслуживании одного вызова службой «09» составляет 20 с.

6. Определить число приемников тонального набора (ПТН) для цифровых ОПС и ОПТС для обслуживания абонентских телефонных аппаратов с многочастотным набором (DTMF- МЧК «2 из 8»), которые работают по системе с ожиданием.

Tаблица 1.3

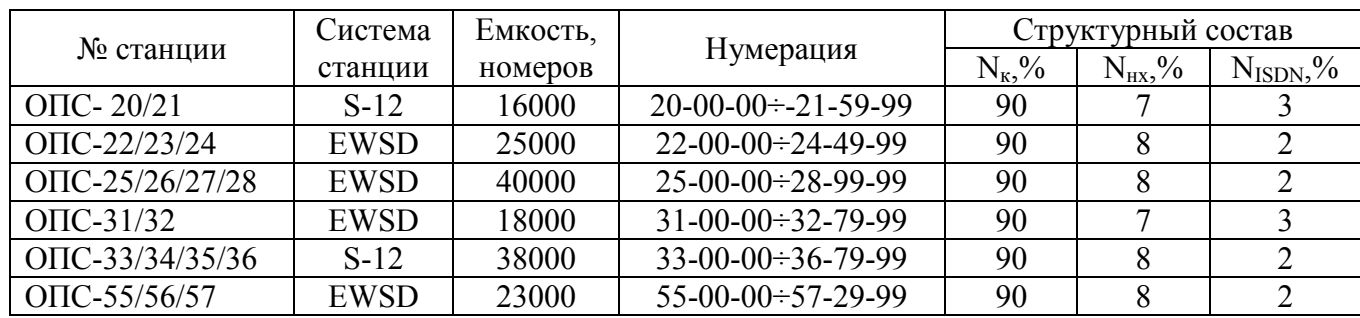

#### СПИСОК ЛИТЕРАТУРЫ

1. Иверсен В. Б. Разработка телетрафика и планирование сетей: учебное пособие/ В.Б.Иверсен. 3-е изд.- Москва, Саратов: Интернет - Университет Инфокоммуникационных Технологий (ИНТУИТ), Ай Пи Ар Медиа, 2020.- 616 с.- ISBN 978-5-4497-0357-6. - Текст: электронный // Электронно-библиотечная система IPR BOOKS: [сайт]. - [URL:https://](https:///) www. iprbooks - hop.ru/89470.html.

2. Степанов, С. Н. Основы телетрафика мультисервисных сетей [Текст] / С. Н. Степанов. - М. : Эко-Трендз, 2010. - 392 с.

3. Нормы технологического проектирования. Городские и сельские телефонные сети. НТП 112. 2000,РД 45.120-2000. М.: Информсвязь, 2001.-168 с.

#### 2 ОБЩИЕ УКАЗАНИЯ

В соответствии с заданием на контрольную работу по дисциплине «Теория телетрафика мультисервисных сетей», часть 1 необходимо:

1. Составить структурную схему межстанционных связей ГСС. Указать в таблице, аналогичной табл. 1.3, емкости, системы ОПС, структурный состав абонентов.

Существующая ГСС представляет собой «цифровую» ГСС, на которой действуют цифровые системы коммутации. Все станции ГСС связаны между собой по принципу «каждая с каждой», используя в качестве транспортной сети кольцевую SDH структуру. На одной из ОПС имеется УСС. Выход на междугородную телефонную сеть осуществляется через ЗТУ. Вариант структурной схемы ГСС представлен на рис. 2.1.

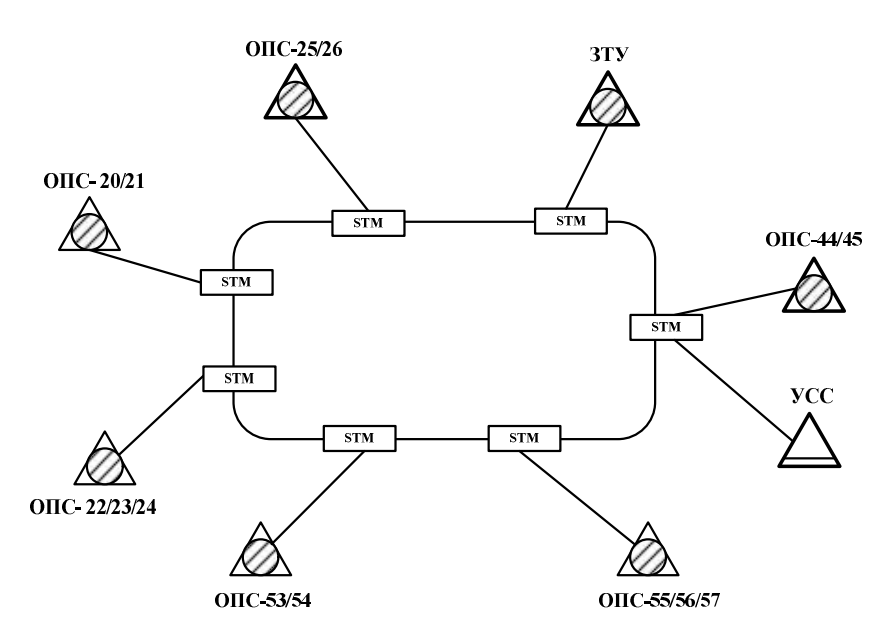

STM-синхронный транспортный модуль: выполняет функции мультиплексора ввода/вывода

Рис. 2.1 - Вариант структурной схемы ГСС

2. Рассчитать возникающие нагрузки всех станций ГСС

Возникающая местная нагрузка от каждой ОПС определяется по формуле:

$$
y_i = N_i \cdot a_i \quad , \tag{2.1}
$$

где *Ni* - соответственно число абонентов квартирного, народно-хозяйственного сектора или абонента ЦСИС;

*ai* - удельная абонентская нагрузка соответственно абонентов квартирного, народно-хозяйственного сектора или абонента ЦСИС.

Общая возникающая местная нагрузка сети:

$$
y_{\text{cemu}} = \sum_{i=1}^{n} y_i \,. \tag{2.2}
$$

где *n* - число станций на сети;

*yi* - возникающая нагрузка *i*-ой ОПС.

Нагрузка от ОПС в направлении к/от ЗТУ определяется по формулам:

$$
y_{\text{3C1}} = N \cdot a_{\text{3C1}} , \qquad y_{\text{2C1}} = N \cdot a_{\text{2C1}} , \tag{2.3}
$$

где *а<sub>зсл</sub>* - средняя нагрузка на ЗСЛ от одного абонента, Эрл.

*aСЛМ* - средняя нагрузка на СЛМ для одного абонента, Эрл.

Время занятия выхода коммутационного поля (ступени искания) всегда меньше времени занятия его входа, поэтому:

$$
y_{\text{max,KTIi}} = \varphi \cdot y_i, \tag{2.4}
$$

где  $\varphi = 0.9$  - для ОПС. При расчете  $y_{3c}$  принимается:  $\varphi = 1$ .

3. Определить межстанционные нагрузки и нагрузки к УСС и к/от ЗТУ

Использовать рекомендации НТП [3]. Составить матрицу межстанционных потоков, нагрузок к УСС и к ЗТУ.

Для выполнения пункта 3 задания, рекомендуется воспользоваться методикой расчета межстанционных потоков, изложенной в [3].

Согласно этой инструкции расчет проводится в следующем порядке:

а) для каждой ОПС сети определяется возникающее телефонное сообщение и доля его в процентах к общему возникающему сообщению сети (без учета нагрузки по ЗСЛ):

$$
m_i = \frac{y_{cemui}}{y_{cemu}};
$$

б) по табл.1 П.1 для каждой ОПС находится величина внутристанционного сообщения в процентах от возникающего сообщения данной ОПС:  $m_i \Rightarrow K_{\text{asymi}}$ . Зная значение  $K_{\text{asymi}}$ , определяется величина внутристанционной нагрузки:

$$
y_{_{\theta\mu,i}} = k_{_{\theta\mu,i}} \cdot y_{_{\theta\mu\alpha,K\Pi i}};
$$

в) определяются потоки исходящего сообщения от каждой ОПС сети путем вычета из возникающих потоков величин внутристанционного сообщения и сообщения к УСС:

$$
y_{ucx.i} = y_{bbx.K\pi i} - y_{bhi} - y_{yCCi}.
$$
 (2.5)

г) полученные потоки исходящего сообщения от каждой ОПС распределяются между всеми остальными ОПС ГСС пропорционально доле исходящих потоков этих станций в общем исходящем сообщении сети, рассчитываются по формуле:

$$
y_{ij} = y_{ucx.i} \cdot \frac{y_{ucx.j}}{\left(\sum_{k=1}^{n} y_{ucx.k}\right) - y_{ucx.i}},\tag{2.6}
$$

где *n* - число ОПС на ГСС.

Результаты расчетов по формулам  $(2.1) \div (2.5)$  должны быть представлены в таблице аналогичной табл. 2.1.

Таблица 2.1

Расчет возникающих нагрузок, нагрузок к УСС и к/от ЗТУ

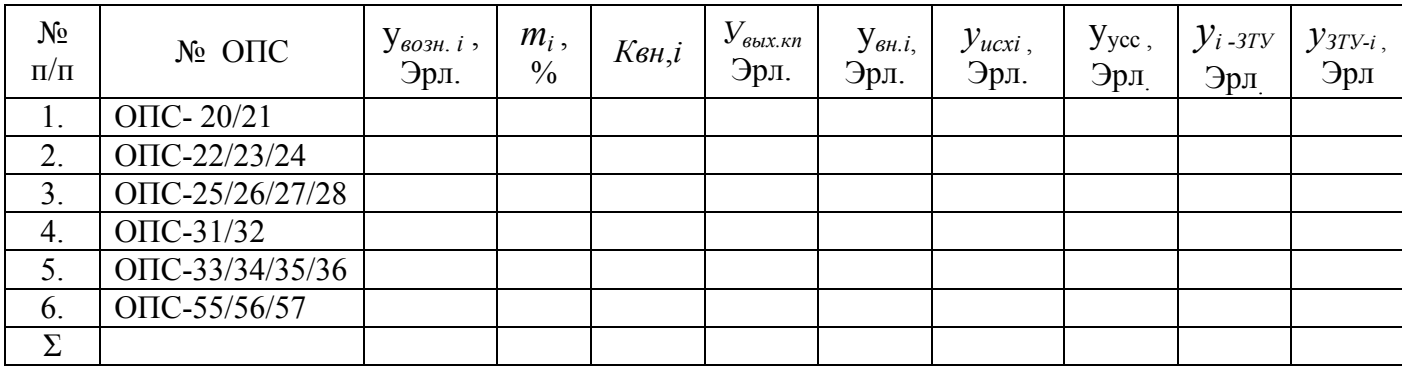

Результаты расчетов по формуле (2.6) должны быть представлены в таблице аналогичной табл. 2.2.

Таблица 2.2

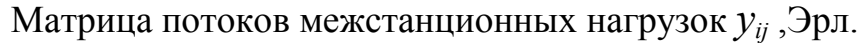

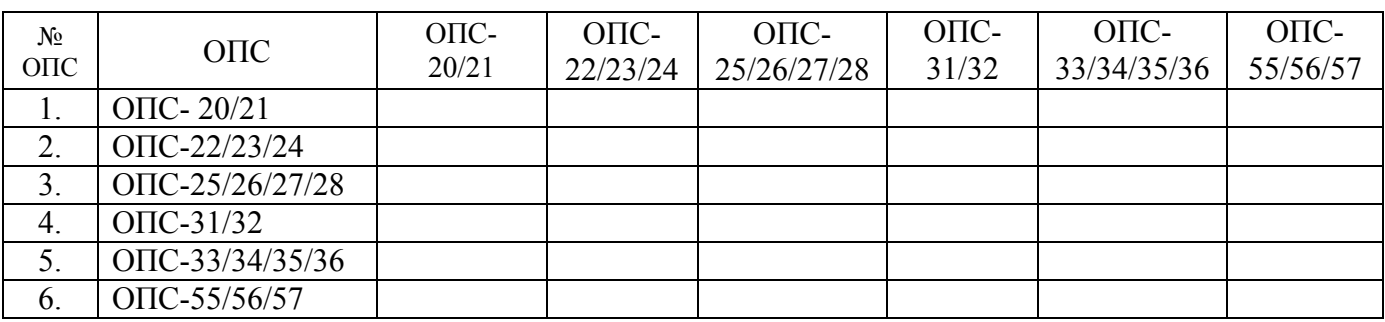

4. Определить число межстанционных соединительных линий, а также линий к УСС и ЗТУ для каждой станции ГСС, используя при расчете числа СЛ, ЗСЛ и СЛМ соответствующий аналитический метод.

Число соединительных линий от цифровых ОПС (ОПТС) рассчитывается по первой формуле Эрланга, так как коммутационное поле цифровых станций с точки зрения оценки пропускной способности относится к однозвенным полнодоступным схемам. Поэтому число соединительных линий от цифровых ОПС можно определить, воспользовавшись таблицами Пальма, по известной величине нагрузки и соответствующей величине потерь, которая приведена в исходных данных, или таблицами П.2.

Для расчетов используются данные табл. 2.1 и табл. 2.2. Результаты представлены в таблице аналогичной табл. 2.3.

Таблица 2.3

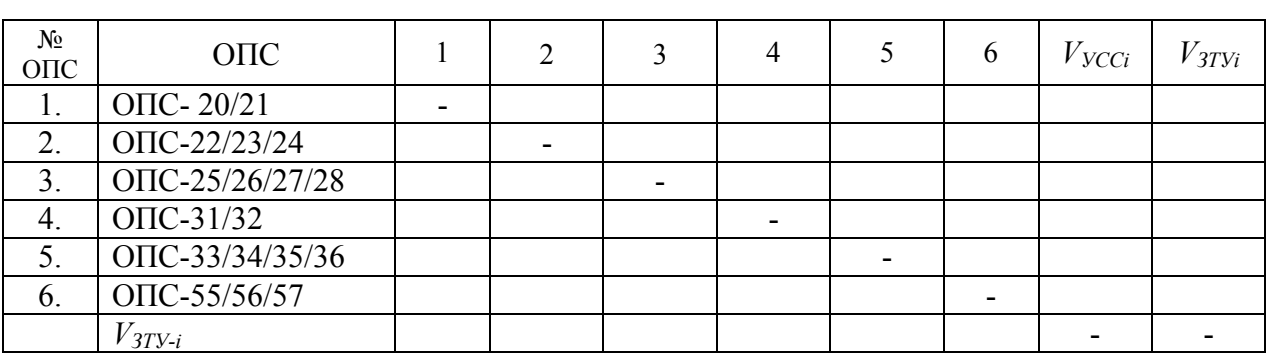

Матрица потоков межстанционных пучков *Vij* ,. *VУССi*; *VЗТУi* ; *Vi-ЗТУ*

5. Рассчитать число операторов справочной службы (09)

Операторы справочной службы обслуживают поступающие вызовы по системе с ожиданием, поэтому расчет числа операторов должен производиться следующим образом:

1) на городской сети связи действуют несколько ОПС, каждая из которых создает нагрузку на УСС -  $v_{\text{ycc}i}$ .

Суммарная нагрузка от всех станций ГСС на УСС составляет  $y_{ycccemu} = \sum_{i=1}^{n} y_{ycci}$ . Известно, что 30% этой нагрузки направляется на

справочную службу «09», то есть:  $y_{09} = 0.3 y_{\text{yc}c\text{c}}$ я, Эрл.

Среднее время обслуживания одного вызова составляет  $h=20$  с.

2) требуется определить необходимое число операторов справочной службы при вероятности ожидания  $P(\gamma > 0) = 0.3$ , а также долю вызовов, задержанных свыше допустимого времени ожидания  $t_q$  среднее, время ожидания любого поступившего вызова. Величина  $t_g=0.5;1,0$  условных единиц времени  $(y, e, B)$ .

Например, по номограммам, представленным на рис.1 П.3, имеем при  $P(y>0)=0,3$  и  $y_{09}=39,29$ рл необходимое число операторов на справочной службы  $V=45$ .

Так как по номограммам обычно трудно получить достаточно точное значение характеристик, то расчет числа операторов необходимо повторить, используя формулы для расчета систем с ожиданием:

$$
P(\gamma > 0) = \frac{E_{\nu}(y)}{1 - \frac{y}{V} [1 - E_{\nu}(y)]}.
$$
 (2.7)

Для данного примера:

$$
P(\gamma > 0) = \frac{E_{45}(39,12)}{1 - \frac{39,12}{45} \cdot [1 - E_{45}(39,12)]} = 0,26
$$

Таким образом, число операторов справочной службы определено, верно:  $V_{\text{onep}} = 45$ .

По номограммам на рис. 2 и рис. 3 П.3 находим соответственно доли задержанных вызовов выше  $t_{\alpha}$  при вероятностях  $P(\gamma > 0.5)$  и  $P(\gamma > 1)$  или формуле:

$$
P(\gamma > t) = P(\gamma > 0) \cdot e^{-(V - \gamma)t} \tag{2.8}
$$

Соответственно доли задержанных вызовов выше  $t_g$ :

$$
P(\gamma > 0, 5) = 0,00015; \qquad P(\gamma > 1) = 0,0007
$$

То есть, 0,015% вызовов ожидают начала обслуживания более 10 с, а 0,07% вызовов - более 20с.

Среднее время ожидания для любого поступившего вызова:

$$
\overline{\gamma} = \frac{P(\gamma > 0)}{V - y} = \frac{0.3}{45 - 39.12} = 0.05 \text{ y.e. B. } \text{min 1 c.}
$$

Среднее время ожидания для задержанного вызова составляет:

$$
\overline{\gamma_s} = \frac{1}{V - y} = \frac{1}{45 - 39,12} = 0,17 \text{ y.e. B. } \text{with } 3,4 \text{ c}
$$

Для значения *Р(γ>0)=*0,2 при *у09=* 39,12 Эрл. необходимое число операторов на справочной службе *V=*46. Проверка:

$$
P(\gamma > 0) = \frac{E_{46}(39,12)}{1 - \frac{39,12}{46} \cdot [1 - E_{46}(39,12)]} = 0,2
$$

То есть,  $V_{\text{onen}} = 46$ .

Соответственно доли задержанных вызовов выше *tg :*

$$
P(\gamma > 0.5) = 0,0006; \qquad P(\gamma > 1) = 0,00018.
$$

Таким образом, 0,06% вызовов ожидают начала обслуживания более 10 с, а 0,018% вызовов - более 20с.

Среднее время ожидания для любого поступившего вызова:

$$
\overline{\gamma} = \frac{P(\gamma > 0)}{V - y} = \frac{0.2}{46 - 39,12} = 0,03 \text{ y.e.B. } \text{ with } 0,58 \text{ c.}
$$

Среднее время ожидания для задержанного вызова составляет:

$$
\overline{\gamma}_3 = \frac{1}{V - y} = \frac{1}{46 - 39{,}12} = 0.15
$$
 y.e.B. uJU 2.9 c.

#### 6. Расчет числа приемников тонального набора для цифровых ОПС

Учитывая, что приемники тонального набора (ПТН) обеспечивают поддержку функций регистровой сигнализации для межстанционной многочастотной сигнализации «2 из 6», а также для обслуживания абонентских аппаратов с многочастотным набором номера (DTMF- МЧК «2 из 8») связи, то расчет модулей ПТН производится отдельно для каждого вида сигнализации.

Число модулей ПТН зависит от величины поступающей на них нагрузки, качества обслуживания и дисциплины обслуживания. ПТН обслуживают вызовы по системе с ожиданием.

Величина нагрузки, поступающей на ПТН от телефонных аппаратов с частотным набором номера DTMF, определяется по формуле:

$$
y_{\text{DTMF}} = k_{\text{DTMF}} \cdot y_{\text{603H}} \cdot (t_{\text{DTMF}} + t_{\text{oc}}) / t_{\text{CJ}}
$$
\n(2.9)

где  $k_{\text{DTMF}}$  - доля абонентов, имеющих DTMF (из табл. 1.2 задания на контрольную работу, значения  $k_{\text{DTMF}}$  подставляются в формулу в долях единицы);

*возн y* - возникающая на ОПС нагрузка, в Эрл;

 $t_{DTMF} = 0.08 \cdot n$  – время набора номера частотным способом, сек;

*n* - значность номера;

 $t_{OC}$  - среднее время слушания сигнала «Ответ станции»:  $t_{OC} = 3$  сек;

 $t_{C,I}$  - средняя длительность одного занятия при местном соединении:  $t_{c}$  =72 сек.

При определении числа ПТН необходимо учитывать условие: *Р(γ>*1*)=*0,001.

Число модулей ПТН сначала определяется по номограммам, представленным на рис.3 П.3, используя значения  $y_{\text{603H}}$  *i*. Затем, полученные результаты уточняются в соответствии с формулой (2.8), в которой должно выполняться условие: *Р(γ>*1*)=*0,001.

Результаты расчетов заносятся в таблицу аналогичную табл. 2.4.

Таблица 2.4

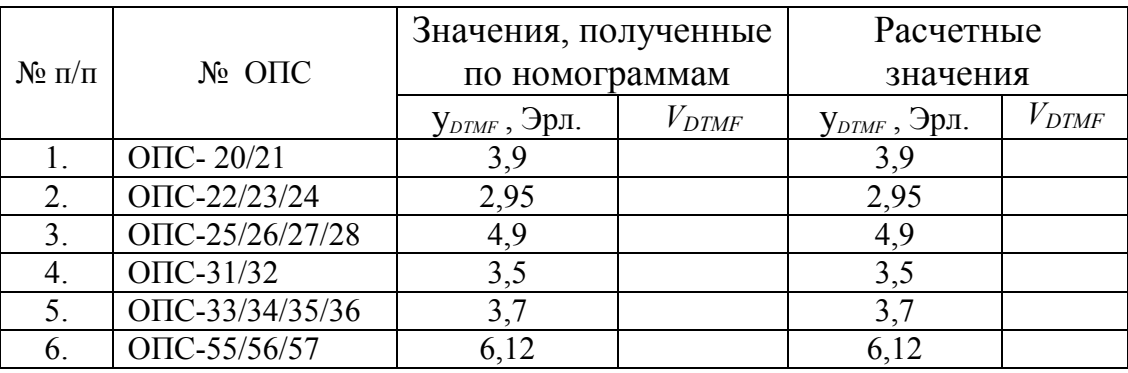

Число приемников тонального набора

Приложения

# П.1

## Таблица 1

#### Зависимость величины внутристанционного сообщения от возникающего сообщения ОПС, в %

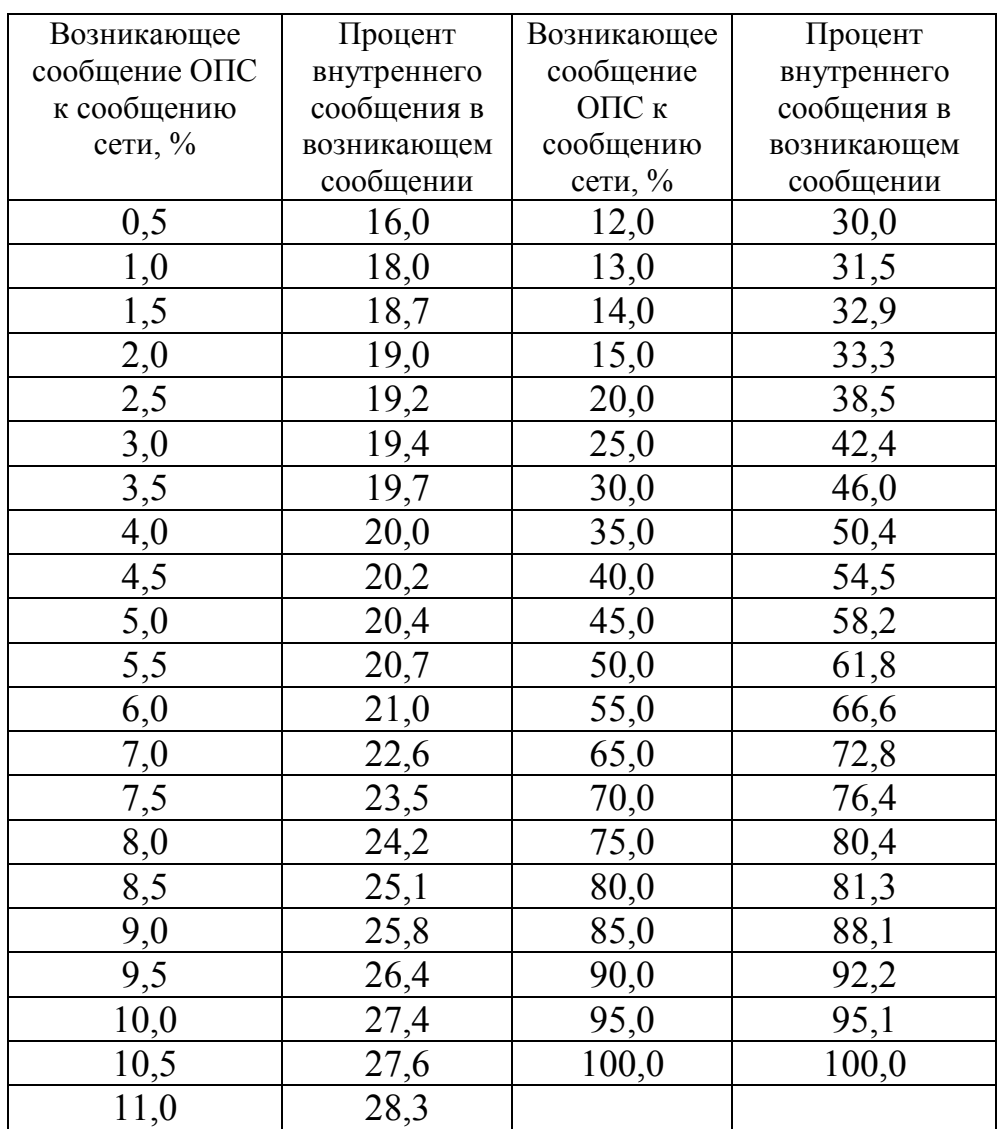

Таблицы Эрланга для полнодоступного включения. Система с явными

$$
\text{nor} \text{ept} \text{min } P = E_V(Y) = \frac{Y^V}{V!} \cdot \frac{1}{\sum_{i=0}^{V} \frac{Y^i}{i!}},
$$

*Y*-поступающая нагрузка, *V*- число линий, *P* - вероятность потерь

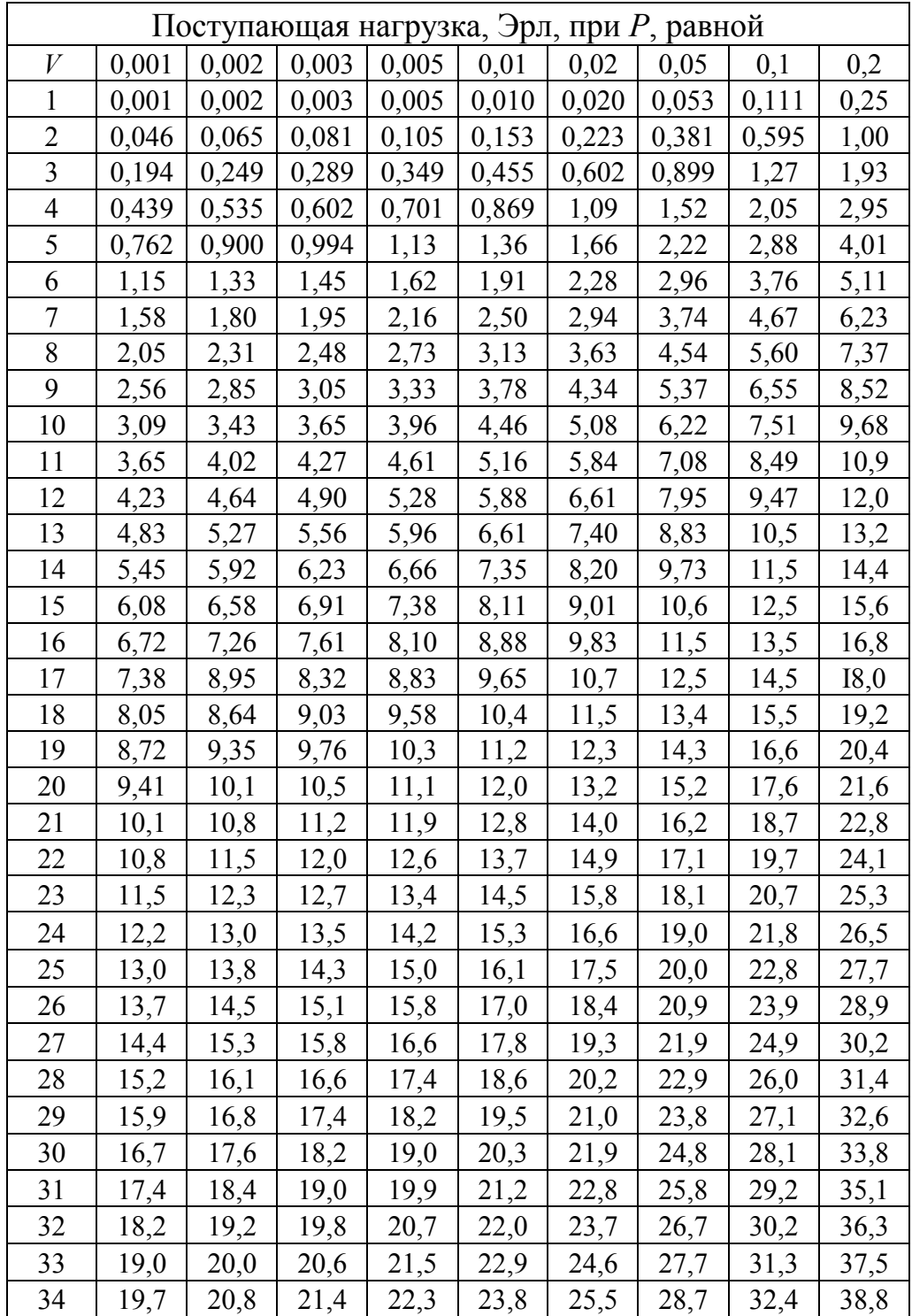

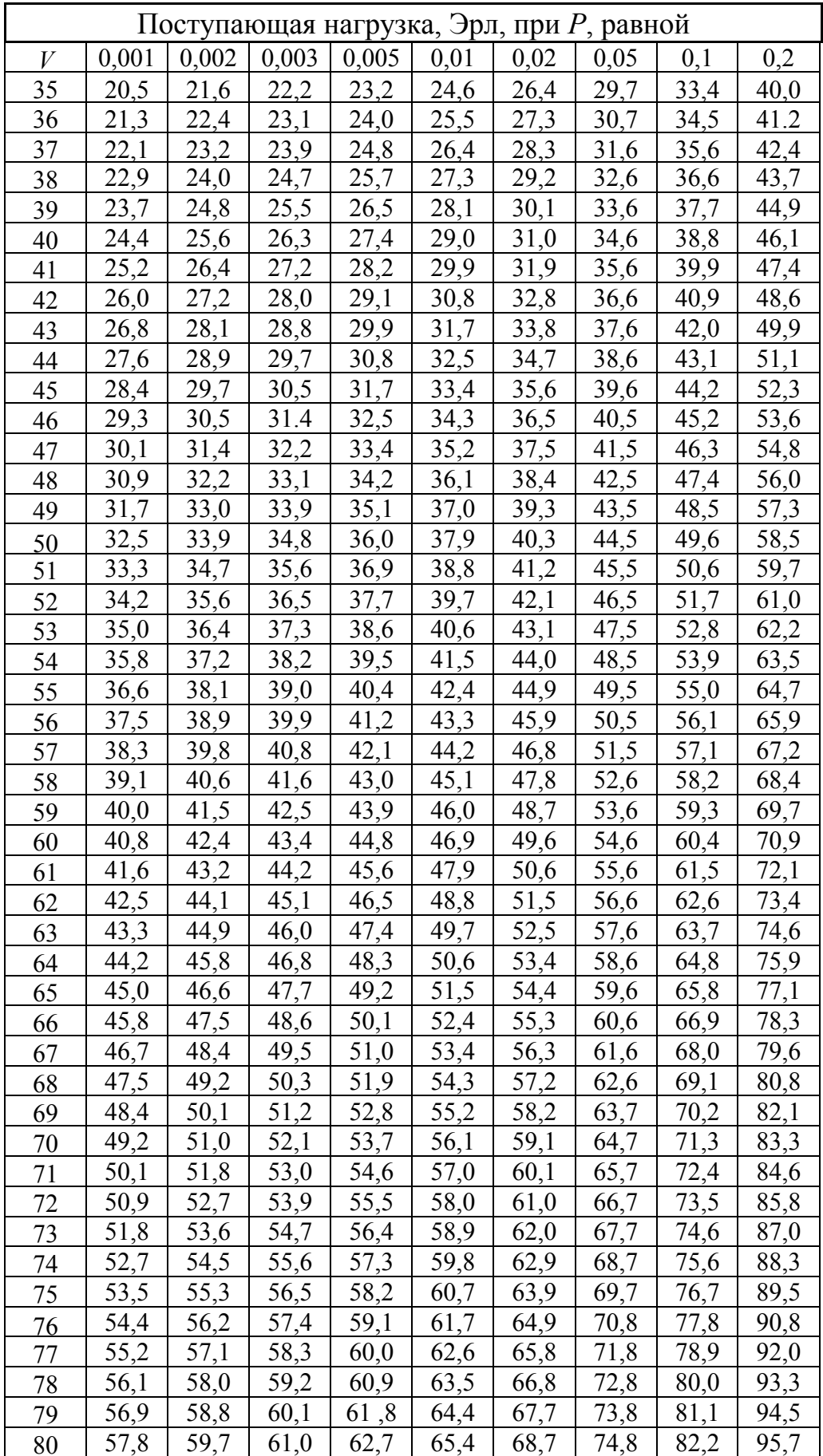

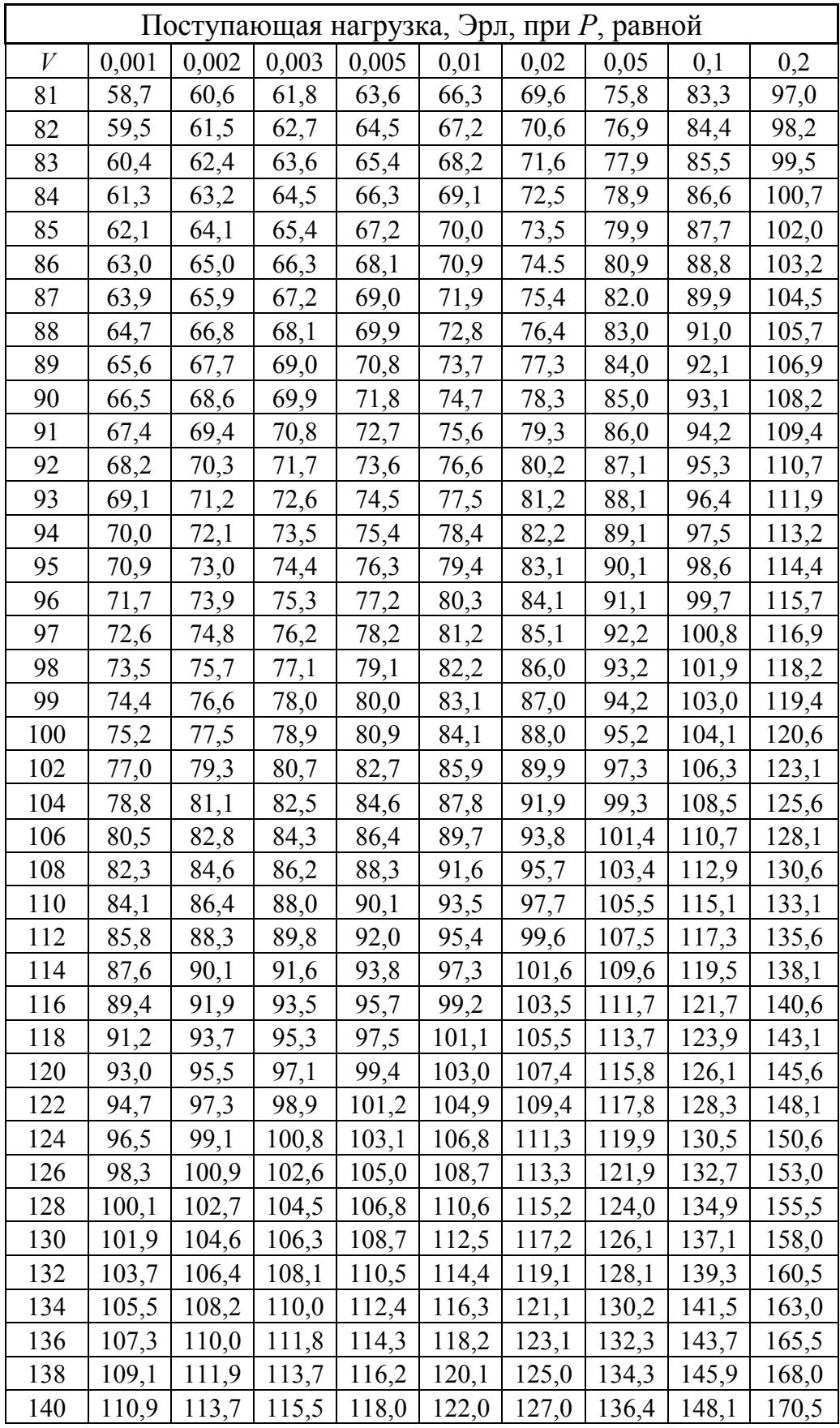

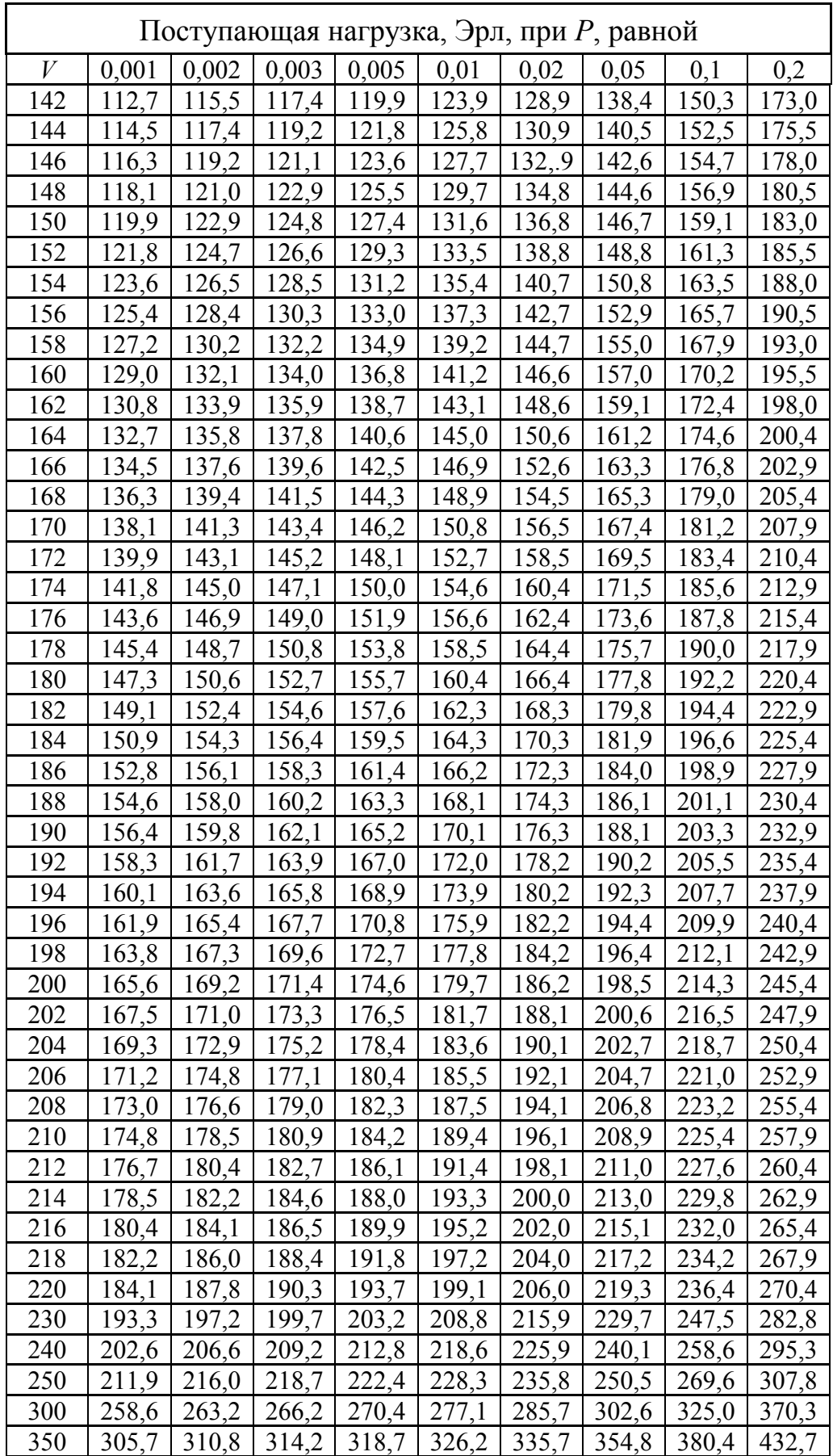

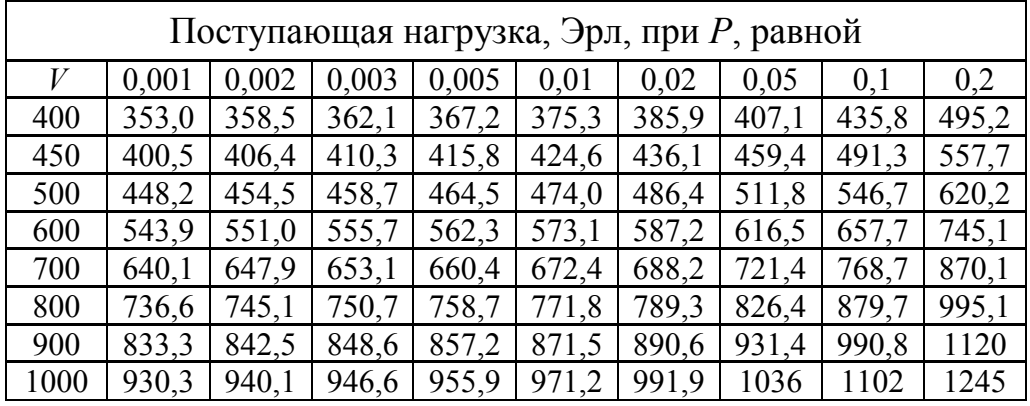

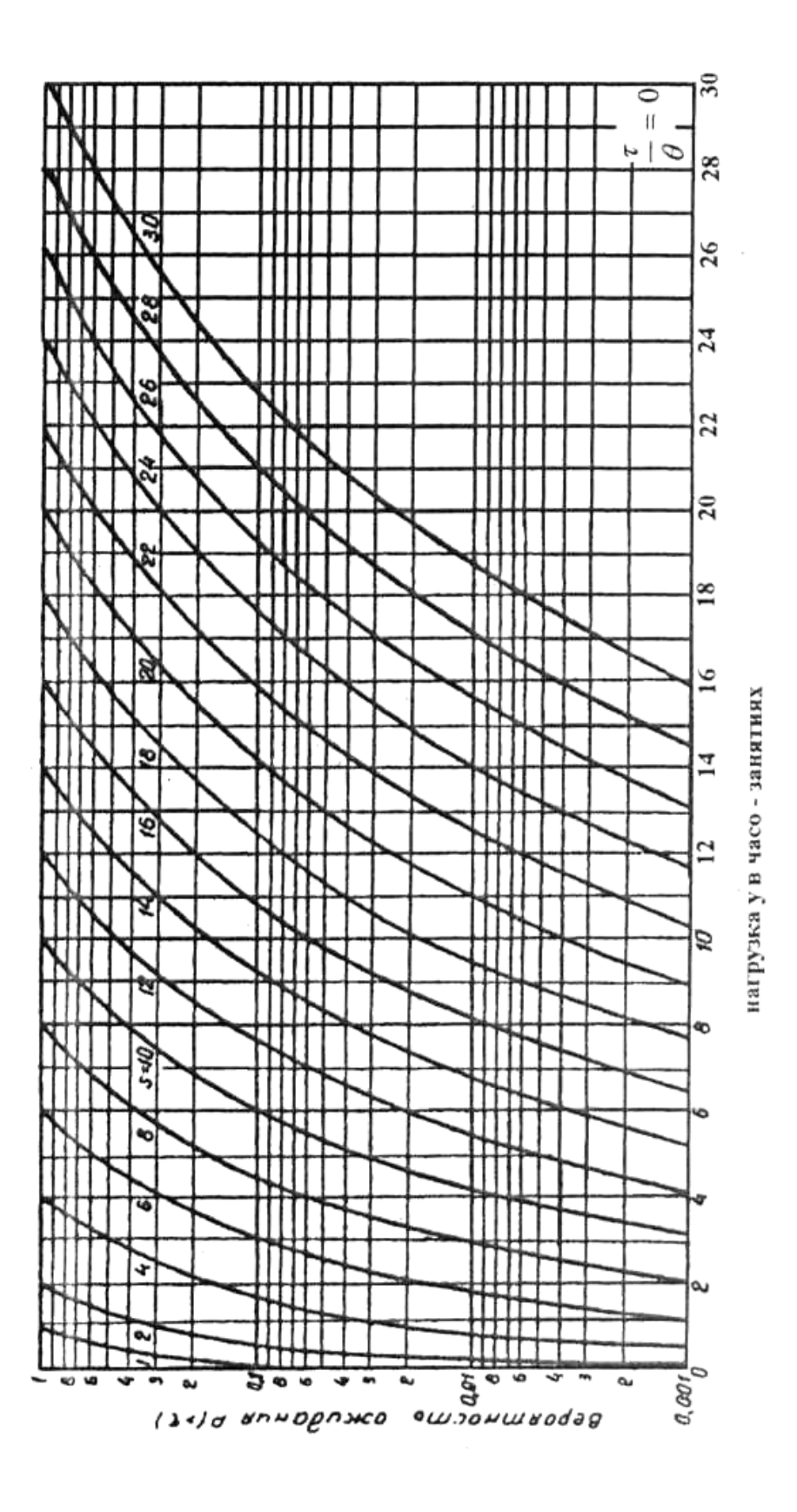

Puc. 1 -  $P(\gamma > t)$  при  $t = 0$  y.e. B.

 $\Pi$ .3

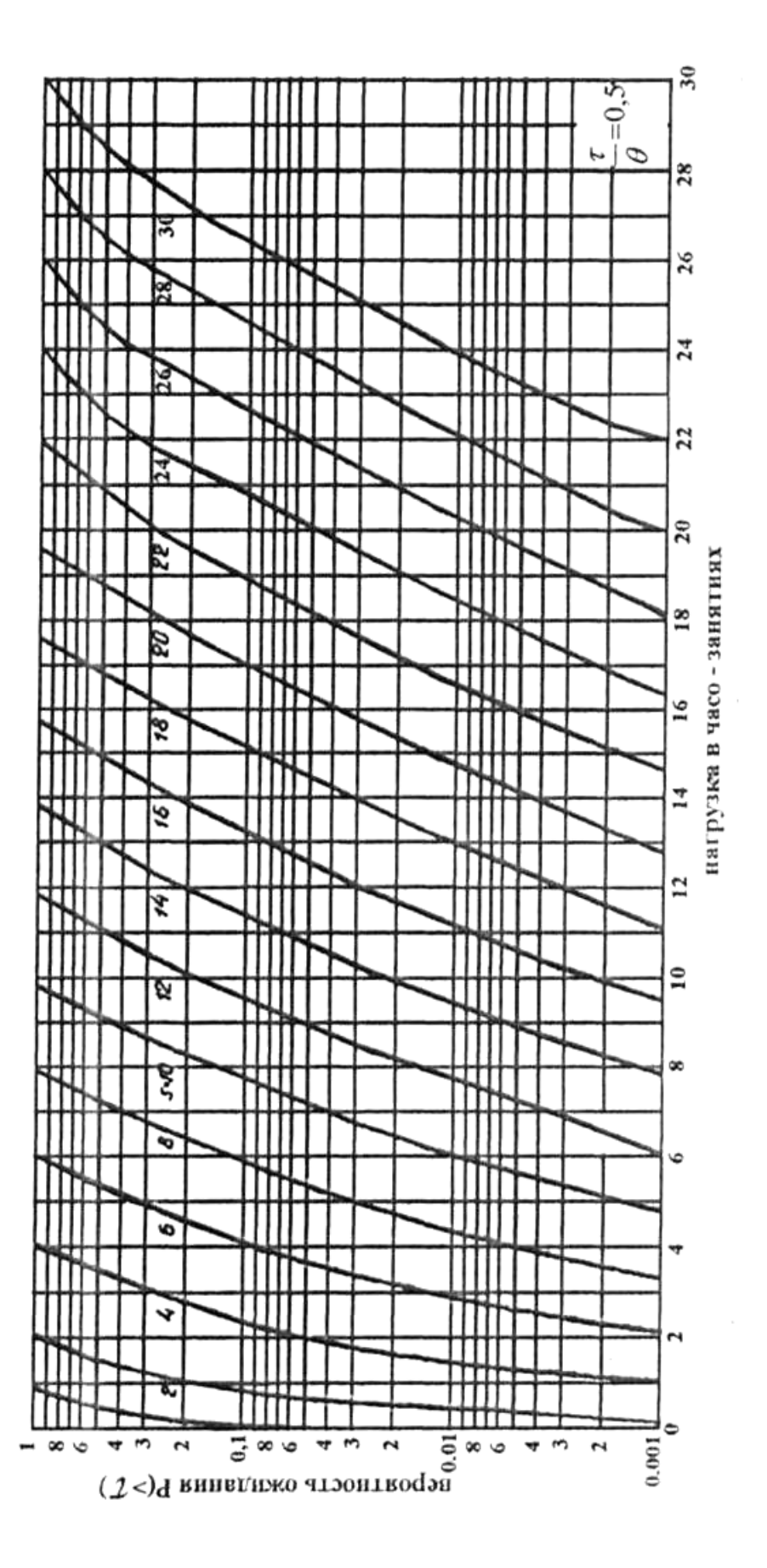

Puc.2-  $P(v>t)$  mou t=0.5 v.e.B.

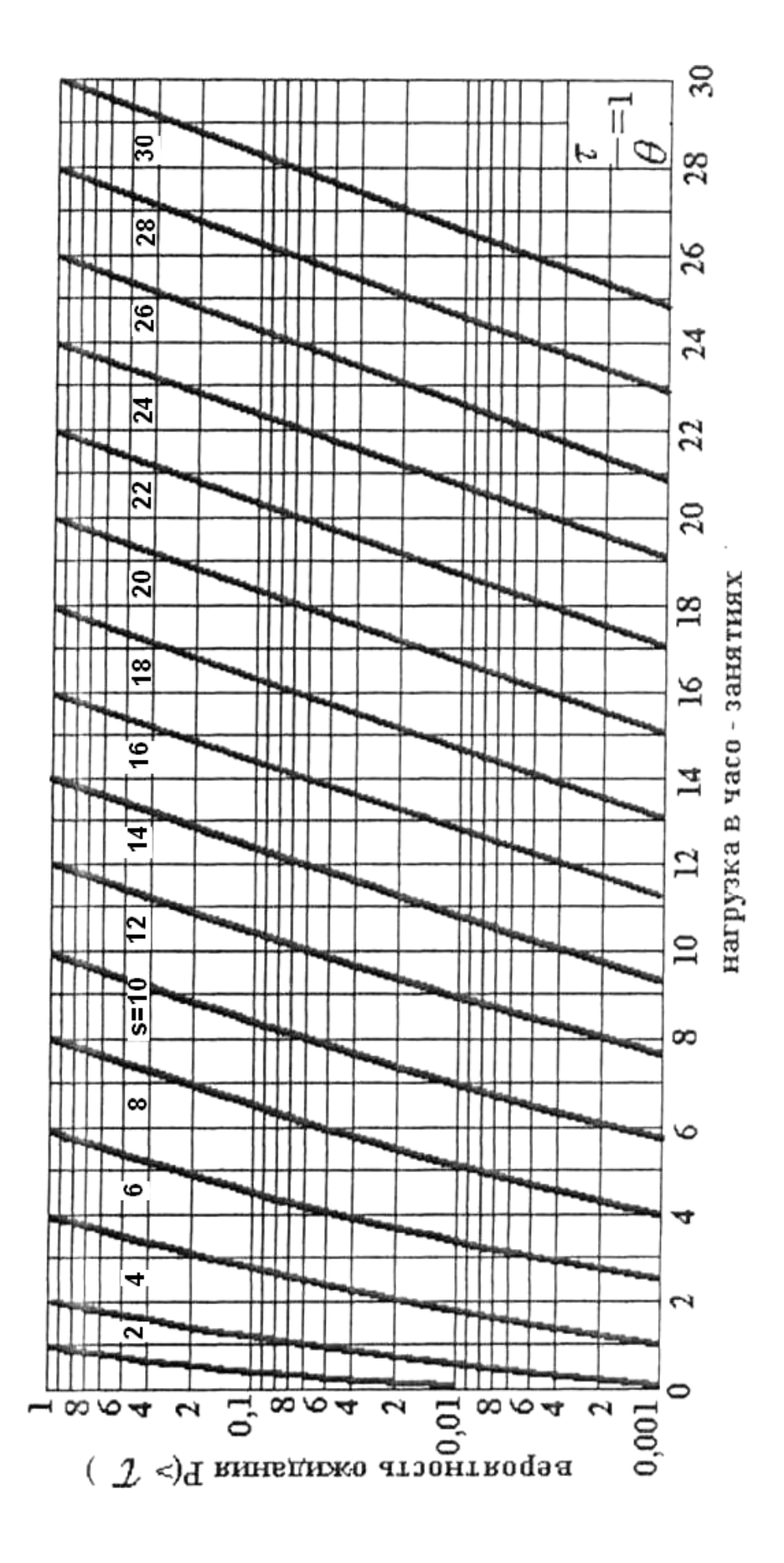

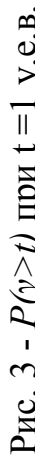

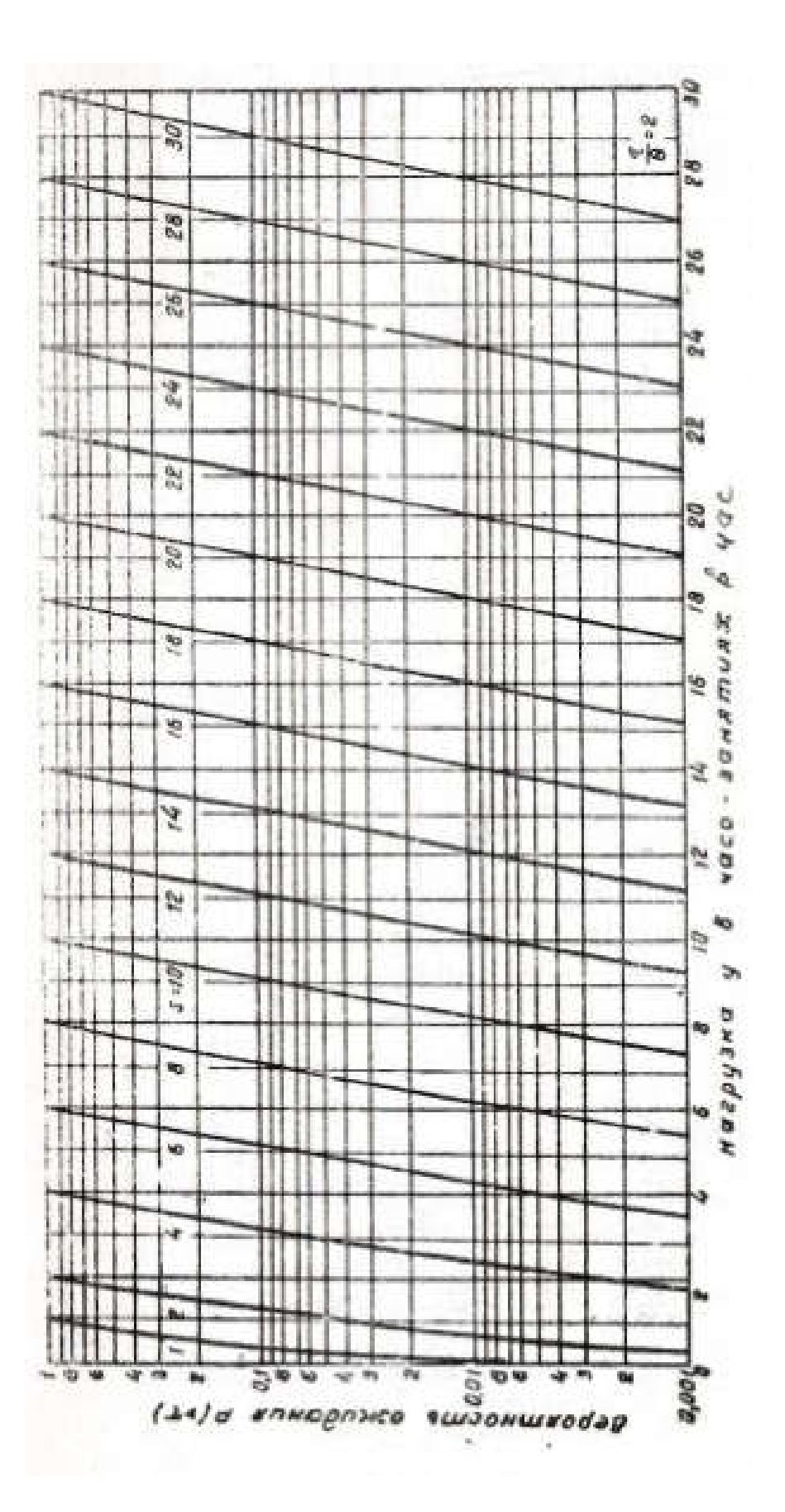

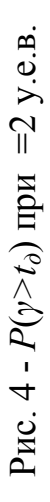